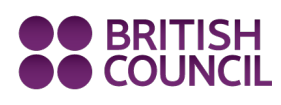

# Learn**English** Teens

**Easy reading: Bully (level 1) – exercises**

Do the preparation exercise first. Then read the text and do the exercises to check your understanding.

#### **Preparation**

Match the vocabulary with the correct definition and write a–h next to the numbers 1–8.

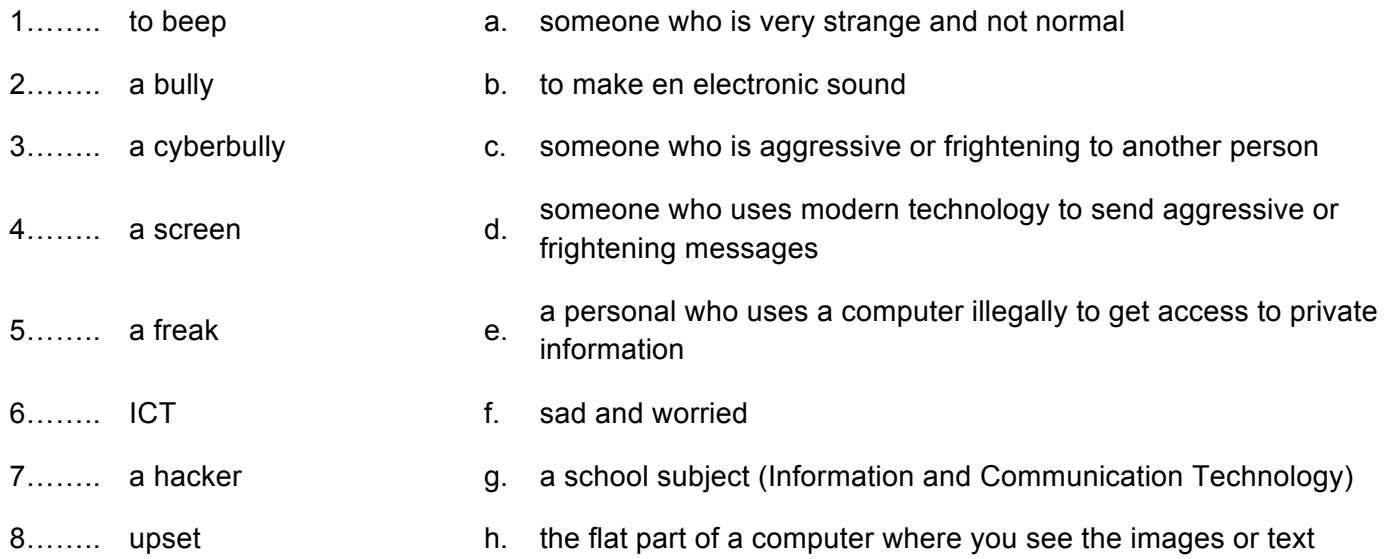

### **1. Check your understanding: true or false**

Circle *True* or *False* for these sentences.

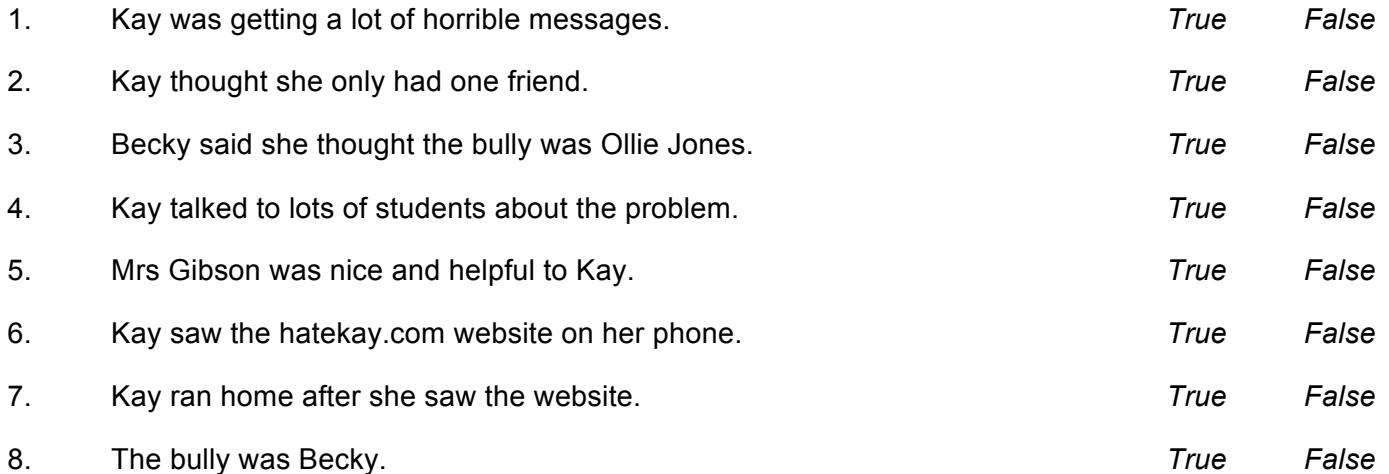

www.britishcouncil.org/learnenglishteens

© The British Council, 2012 The United Kingdom's international organisation for educational opportunities and cultural relations. We are registered in England as a charity.

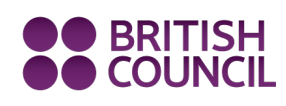

## Learn**English** Teens **Easy reading: Bully (level 1) – exercises**

### **2. Check your vocabulary: gap fill**

Complete the sentences with a word from the box.

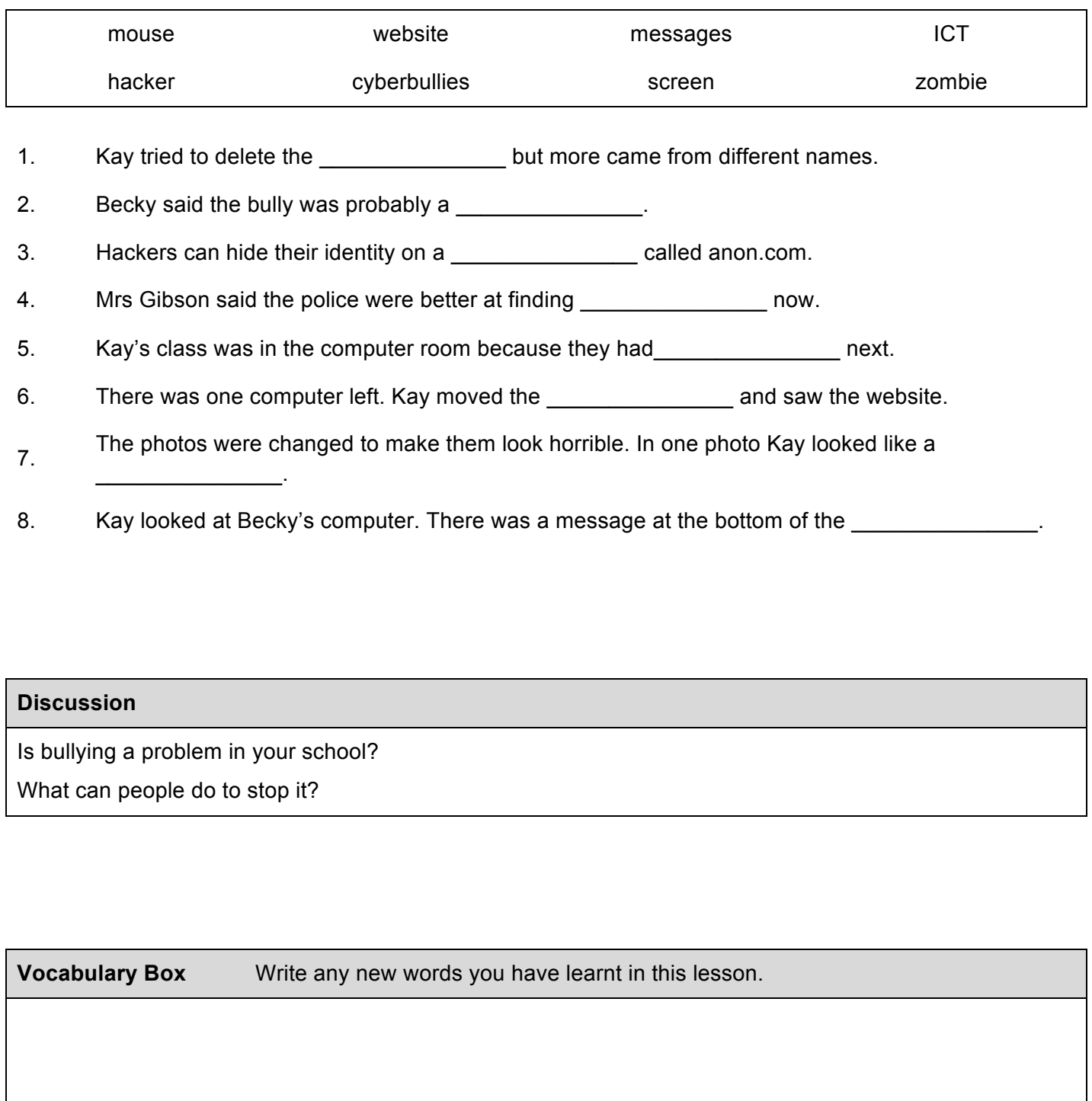

### www.britishcouncil.org/learnenglishteens

© The British Council, 2012 The United Kingdom's international organisation for educational opportunities and cultural relations. We are registered in England as a charity.